# **MDF-Specification**

**Nico Schmoigl**

#### **MDF-Specification**

by Nico Schmoigl

Published \$Id: MDF-Specification.sgml,v 1.1 2001/04/20 17:28:48 nico Exp \$

A binary orientated network-wide protocol for submitting information about bad memory modules.

# **Table of Contents**

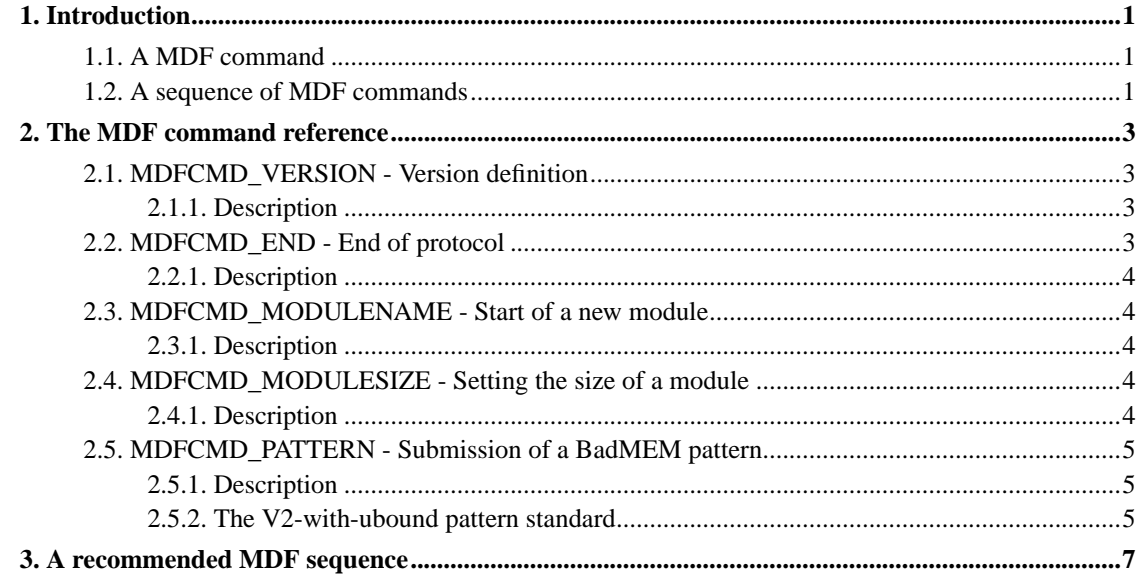

# **List of Tables**

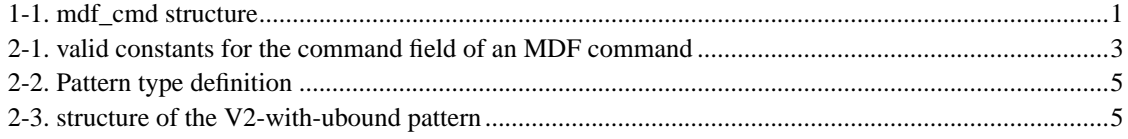

## <span id="page-4-0"></span>**Chapter 1. Introduction**

The MDF (*M*emory *D*ata *F*ormat) procotol is a block-orientated, abstract protocol, normally (but not necessarily) restricted to files and to memory areas. The block size depends on the amount of data specified with the given command. A sequence of MDF commands (see later) describes one (or more) memory modules (and its bad areas) uniquely.

### <span id="page-4-3"></span><span id="page-4-1"></span>**1.1. A MDF command**

A MDF command consists at least of the following bytes:

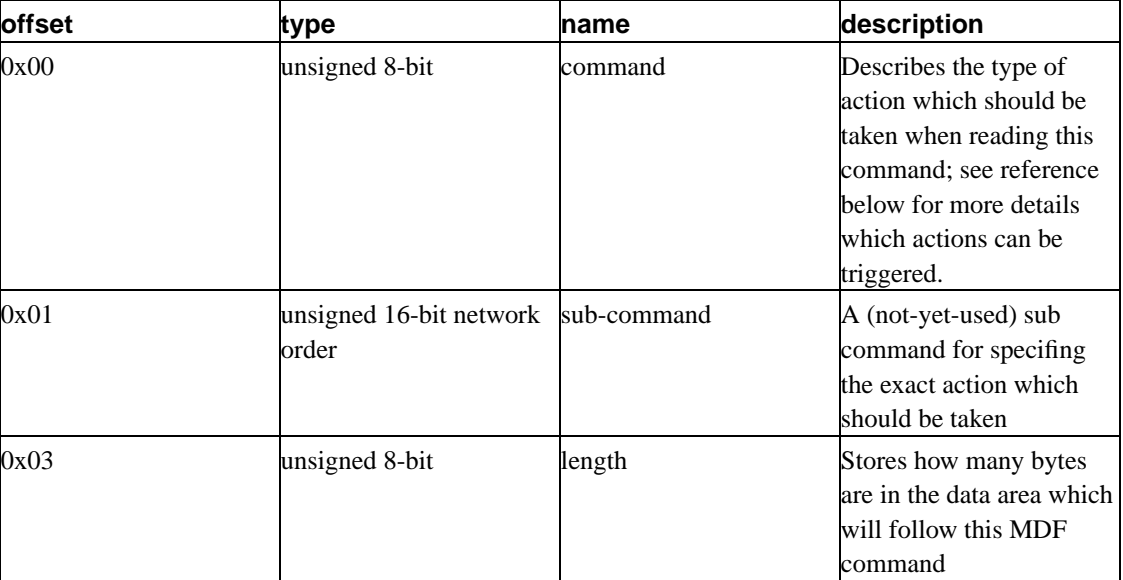

#### **Table 1-1. mdf\_cmd structure**

Summarized, you can see that this structure has a total length of four bytes. Please note that after these bytes, there might be additional data which length is stated in the *length* field. Note that therefore the maximal amount of bytes in the data area is always restricted to 255 bytes; a *length* of zero means that no additional data is available.

### <span id="page-4-2"></span>**1.2. A sequence of MDF commands**

A sequence of MDF commands is one (or normally more) MDF commands concatinated in a specific, user-defined order. Please note that between the given commands there may be additional data as already stated during the definition of the command.

Therefore a valid sequence may look like this:

```
| cmd1 | subcmd1 | len1 | ***** data1 ***** | cmd2 | subcmd2 | len2 | cmd3 | sub-
cmd3 | len3 | ** data3 ** |
```
But please note that the length of the data1-field is always the same as len1 (the same on data3 and len3, too, for sure!)

# <span id="page-6-0"></span>**Chapter 2. The MDF command reference**

Every bit combination of the *command* field in a MDF command symbolizes a certain action to be performed. Here are their meanings:

| content in the command field abbrevation |                          | description                                                                                            |
|------------------------------------------|--------------------------|----------------------------------------------------------------------------------------------------|
| 0x01                                     | MDFCMD_VERSION           | Defines the current version of this<br>protocol                                                        |
| 0xff                                     | <b>MDFCMD END</b>        | The MDF protocol ends here; all<br>data after this mark should not be<br>interpretated as MDF commands |
| 0x10                                     | <b>MDFCMD MODULENAME</b> | Definition of module identification<br>name                                                            |
| 0x11                                     | <b>MDFCMD SIZE</b>       | Definition of module size                                                                              |
| 0x20                                     | <b>MDFCMD PATTERN</b>    | Submission of a pattern line for<br>bad spots in a memory module                                       |

<span id="page-6-4"></span>**Table 2-1. valid constants for the command field of an MDF command**

All other bytes not specified above are still unused; their meaning is not defined here. Therefore they should not be used in practice.

The commands above will now be discussed:

### <span id="page-6-1"></span>**2.1. MDFCMD\_VERSION - Version definition**

*command*: MDFCMD\_VERSION *sub-command*: see description *length*: always 0

*data*: nothing

### <span id="page-6-2"></span>**2.1.1. Description**

Defines the protocol version. The sub-command holds the version number. As this is the first release, sub-command should be always 1.

Further releases will always be compatible to earlier versions. Therefore, unknown commands should be skipped without taking any action.

<span id="page-6-3"></span>*Important:* Any MDF data should begin with this command to make sure that the interpreter may use the correct command set

## **2.2. MDFCMD\_END - End of protocol**

*command*: MDFCMD\_END *sub-command*: does not matter *length*: always 0 *data*: nothing

### <span id="page-7-0"></span>**2.2.1. Description**

This tells the interpreter that beyond this mark, no new command should be looked at. This features enables the MDF specification to be included into other (network) protocols.

## <span id="page-7-1"></span>**2.3. MDFCMD\_MODULENAME - Start of a new module**

*command*: MDFCMD\_MODULENAME

*sub-command*: always 0 *length*: see description *data*: see description

### <span id="page-7-2"></span>**2.3.1. Description**

MDFCMD\_MODULENAME starts a new module definition. There is no "MODULE END" command; the next MDFCMD\_MODULENAME starts a new module, closing the old one.

In the field *data*, you must specify an unique (globally, if possible) qualifier. The length of this qualifier is stored in the *length* field. The qualifier can consist of any byte combination. Please do not use the 0x0 byte as this may be confusing. It is recommended to use only tty-characters.

## <span id="page-7-3"></span>**2.4. MDFCMD\_MODULESIZE - Setting the size of a module**

requires: a MDFCMD\_MODULENAME must be prior this command

*command*: MDFCMD\_MODULESIZE

*sub-command*: always 0

*length*: see description (recommendation: 4)

<span id="page-7-4"></span>*data*: see description

#### **2.4.1. Description**

Defines the maximal size of the modules, defined by latest MDFCMD\_MODULENAME command. If specified more than once for a module, the *last* MDFCMD\_MODULESIZE is the valid one.

The actual module size is store in the *data* field. The field *length* stores its length. The data is in network order. The unit of the size is in (pure) bytes.

It is recommended to use an unsigned 32-bit value in network order for submission.

## <span id="page-8-0"></span>**2.5. MDFCMD\_PATTERN - Submission of a BadMEM pattern**

*command*: MDFCMD\_PATTERN *sub-command*: depends on type *length*: depends on type *data*: see description

### <span id="page-8-3"></span><span id="page-8-1"></span>**2.5.1. Description**

There are several types of patterns:

#### **Table 2-2. Pattern type definition**

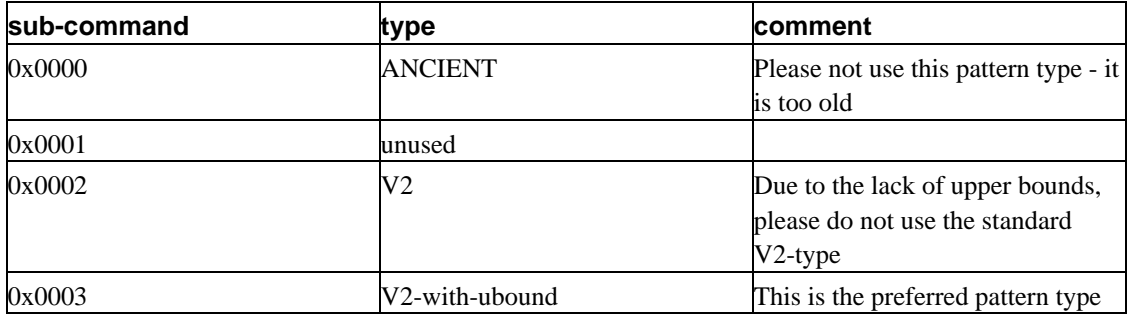

#### <span id="page-8-4"></span><span id="page-8-2"></span>**2.5.2. The V2-with-ubound pattern standard**

A V2-with-ubound structure consists of four fields:

#### **Table 2-3. structure of the V2-with-ubound pattern**

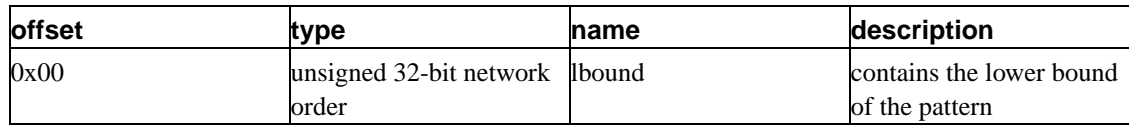

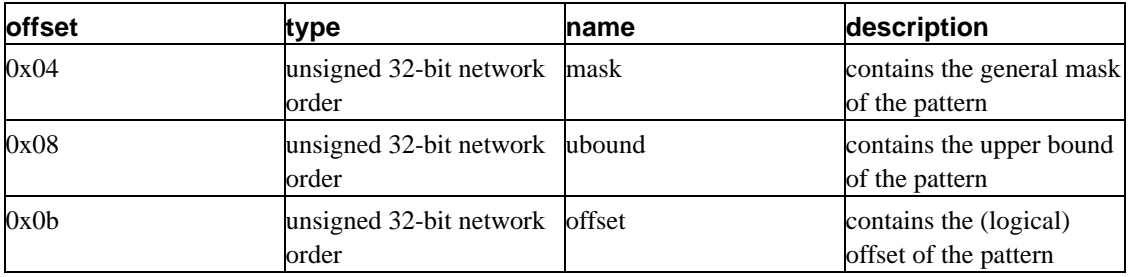

If you need futher information what the single fields do, please read the BadMEM Pattern Specification, which you can download from http://badmem.sourceforge.net

Please note that the normal length of a V2-with-ubound structure is 16 bytes.

# <span id="page-10-0"></span>**Chapter 3. A recommended MDF sequence**

The following sequence of MDF commands is a recommended prototype:

- MDFCMD VERSION
- first MDFCMD\_MODULENAME
- first MDFCMD\_MODULESIZE
- zero, one or more MDFCMD\_PATTERN
- second MDFCMD\_MODULENAME
- second MDFCMD\_MODULESIZE
- zero, one or more MDFCMD\_PATTERN
- repeat the last three steps for any module you want to define
- MDFCMD\_END